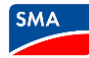

## **Checklist – SMA inverters in Synergy ESM using Sunny Portal ennexOS**

Fo[r AS/NZS4777.2:2020](https://www.cleanenergycouncil.org.au/industry/products/inverters/approved-inverters) compliant SMA inverters connected to ennexos.sunnyportal.com and to the Synergy network where Emergency Solar Management is required.

Note: This document is only for registered **exporting systems ≤5kVA** (inverter capacity)

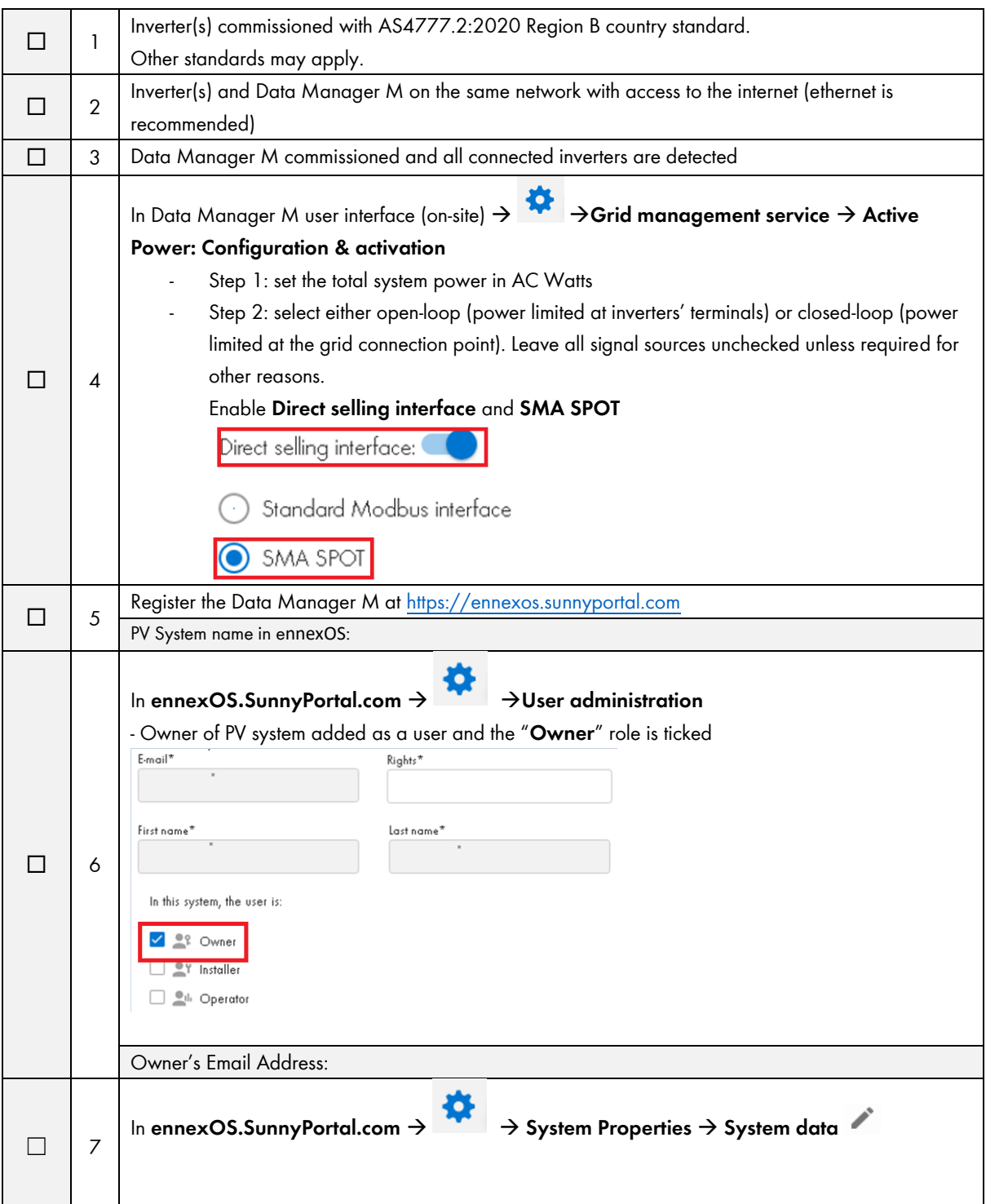

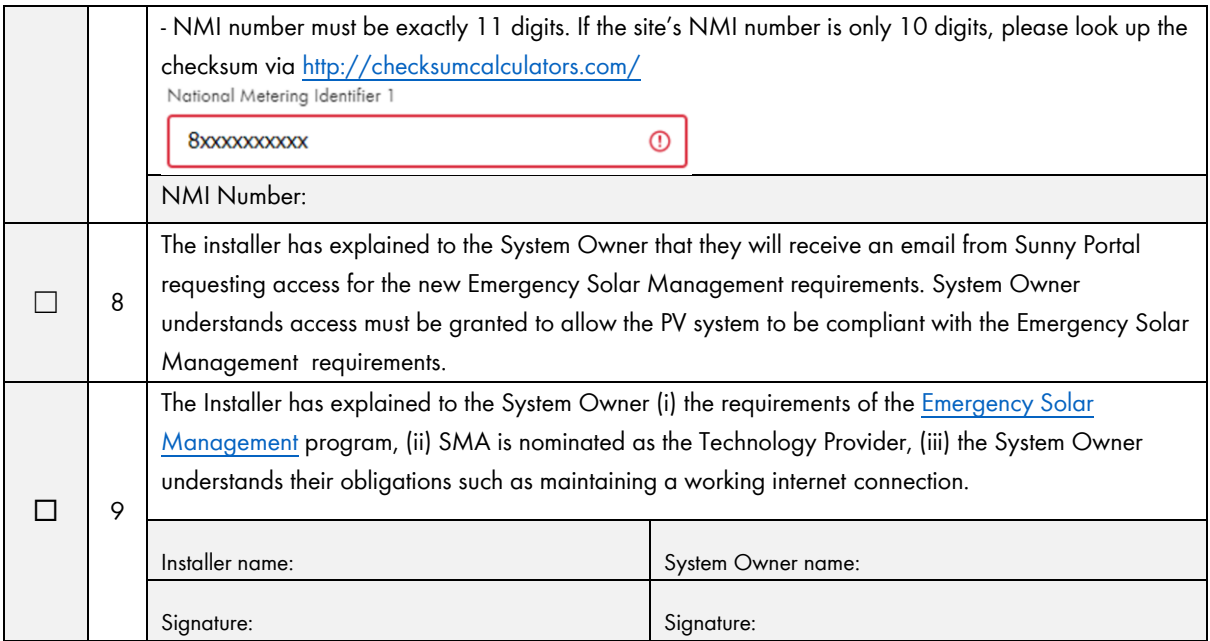

## **Additional resources - SMA**

This checklist is designed to assist installers commission inverters correctly for new Emergency Solar Management requirements in Western Australia. Inverters must be commissioned/registered in this manner to be compliant with regulations. This document can be used as a guide and/or a record to be kept with the installer and/or PV system owner. This document does not need to be sent to SMA.

## **Additional resources – WA Gov, Emergency Solar Management**

**Synergy, Emergency Solar Management Homepage:**

https://www.synergy.net.au/global/esm-solar-industry